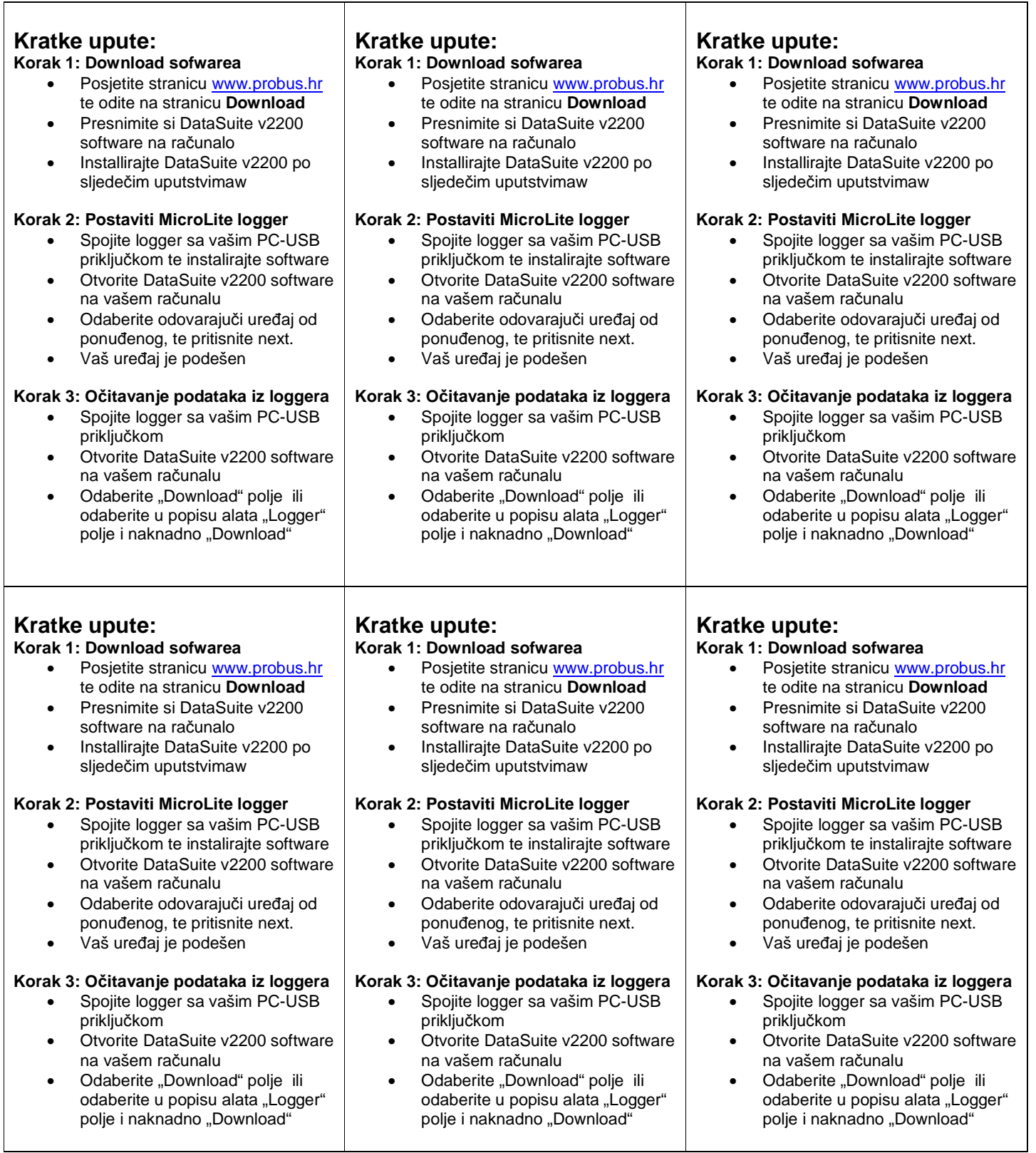

 $\overline{\mathsf{L}}$